## **Using the Navigation Bar**

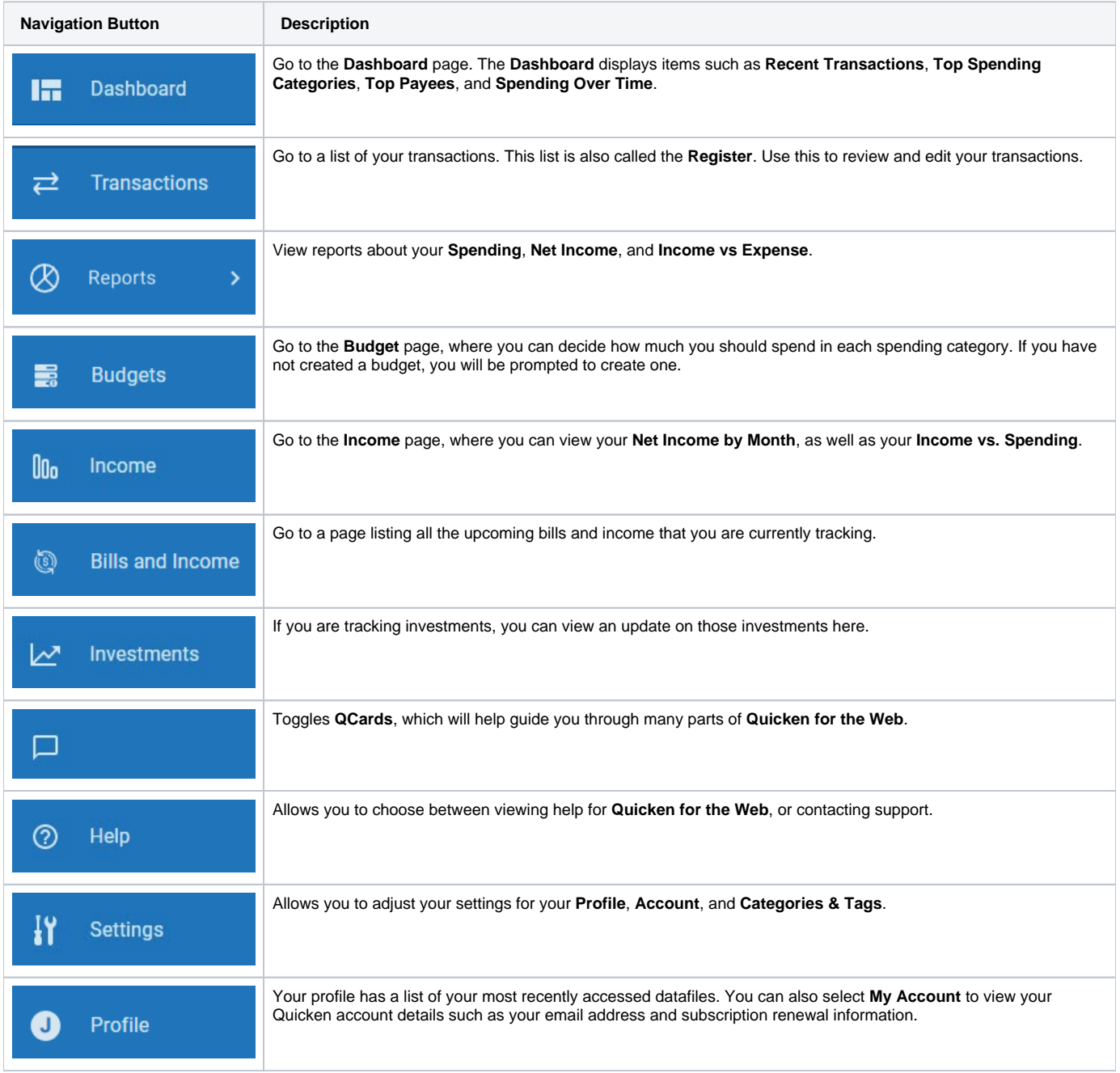